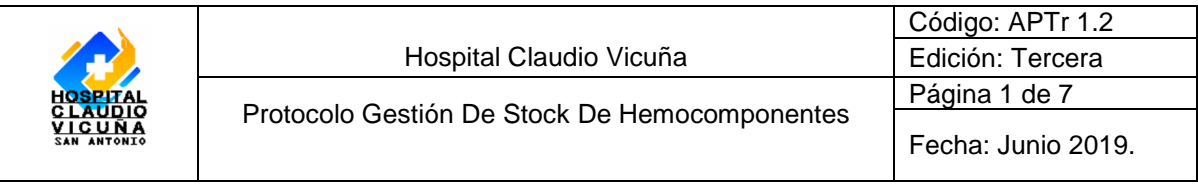

# **"Gestión De Stock De Hemocomponentes"**

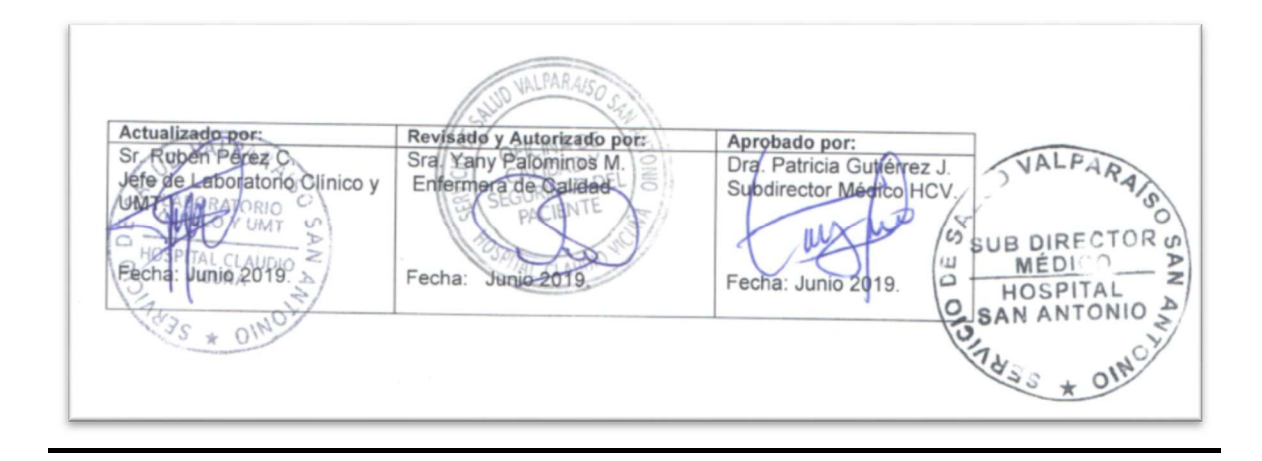

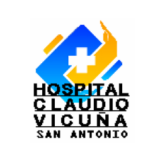

## **Índice:**

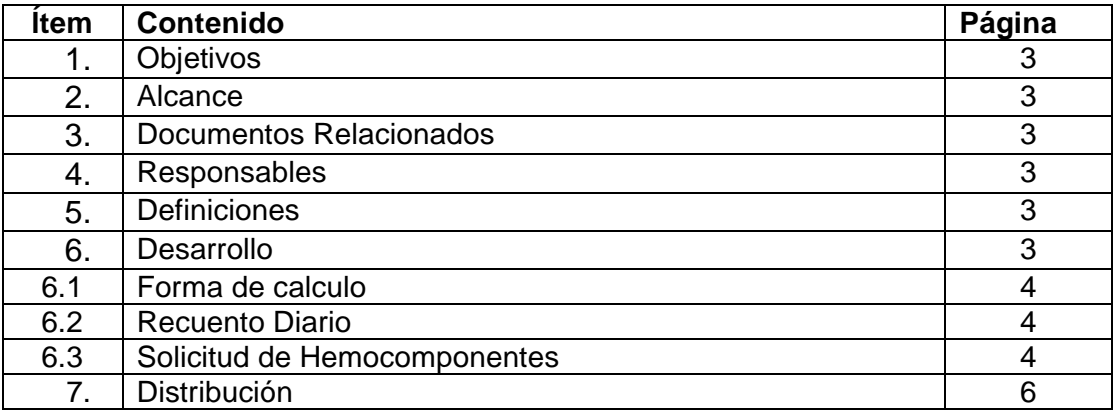

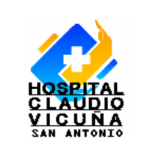

### **1.- Objetivo:**

Establecer un stock optimo semanal de hemocomponentes, que permita satisfacer las demandas transfusional de los servicios clínicos.

#### **2.- Alcance:**

Unidad Medicina Transfusional.

#### **3.-Documentos Relacionados:**

- Manual de la Asociación Americana de Bancos de Sangre (AABB, sigla en ingles).
- Norma General Técnica Nº155 "estándares para la obtención de componentes sanguíneos y gestión de Inventario o Stock", 2013

#### **4.- Responsable:**

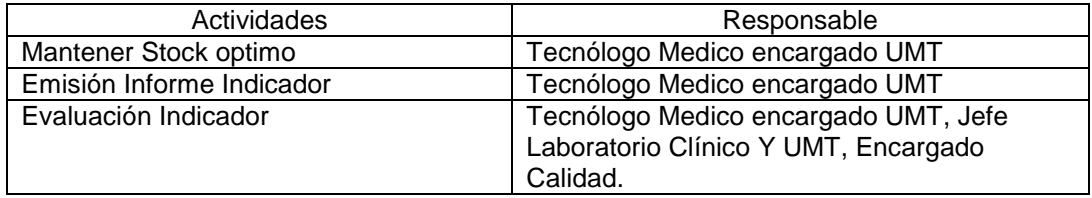

#### **5.- Definiciones:**

- **Stock Mínimo (critico):** Stock de hemocomponentes necesarios para cubrir las demandas de los pacientes por 3 días.
- **Stock Óptimo:** Stock de hemocomponentes necesarios para cubrir las demandas de los pacientes por 7 días.
- **CSV:** Centro Sangre Valparaíso

#### **6.- Desarrollo:**

La determinación de los niveles de las reservas adecuadas de hemocomponentes en la unidad de medicina transfusional, debe ser realizado con una metodología estandarizada, con una periodicidad al menos anual y cada vez que exista un cambio en los requerimientos del establecimiento: por aumento del Nº de camas, apertura de un nuevo servicio, implementación de nuevos procedimientos quirúrgicos, etc, Deben objetivarse los nuevos requerimientos, actualizando los niveles de reservas adecuados.

 El método que será descrito a continuación es el recomendado por la asociación americana de bancos de sangre, consiste en la "estimación en base a la utilización promedio semanal", y corresponde al método habitualmente utilizado en nuestro país, para fines de cálculo de stock de hemocomponentes requeridos por los pacientes en siete días.

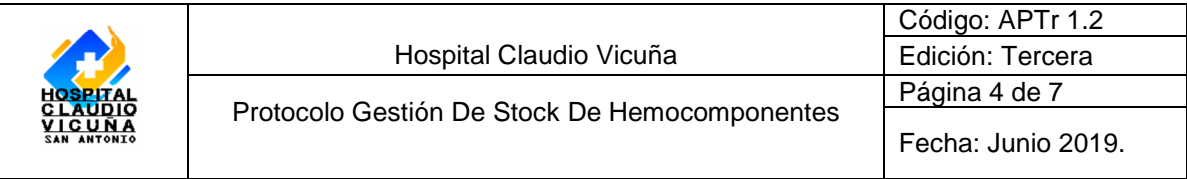

#### **6.1 Forma de Cálculo**:

#### **Cálculo de Stock Crítico y Stock Óptimo**:

Nº Total de Transfusiones durante 6 Meses (26 Semanas) por Componente Sanguíneo y por Grupo-Rh. (Descartar aquella que presenta el consumo más elevado, para corregir variaciones semanales no habituales)

**Stock Óptimo:** Dividir por 25 cada componente sanguíneo, lo que dará una estimación del uso promedio semanal de cada componente sanguíneo a esto sumar un 20% más.

**Stock Crítico**: El resultado obtenido del stock óptimo dividirlo por 7 lo que dará el stock diario y ese resultado multiplicarlo por 3, que correspondería al Stock Critico.

**6.2 Recuento diario de las reservas de Hemocomponentes**: diariamente se revisaran los niveles de reserva de hemocomponente para cada grupo ABO RH y se registran en pizarra y cotejara con sistema informático e-delphyn. (Aprovechar momento de inspección visual de los mismos)

El recuento de unidades siempre se realizara en forma visual; no solo software de UMT.

#### **6.3 Solicitud de Hemocomponentes:**

La solicitud de hemocomponentes al centro de sangre de Valparaíso de realizará semanalmente, en donde existirá un vehículo que traslade los hemocomponentes solicitados y retire la sangre de donantes recolectada, para ello:

Ingresar al programa e-Delphyn con Usuario y contraseña

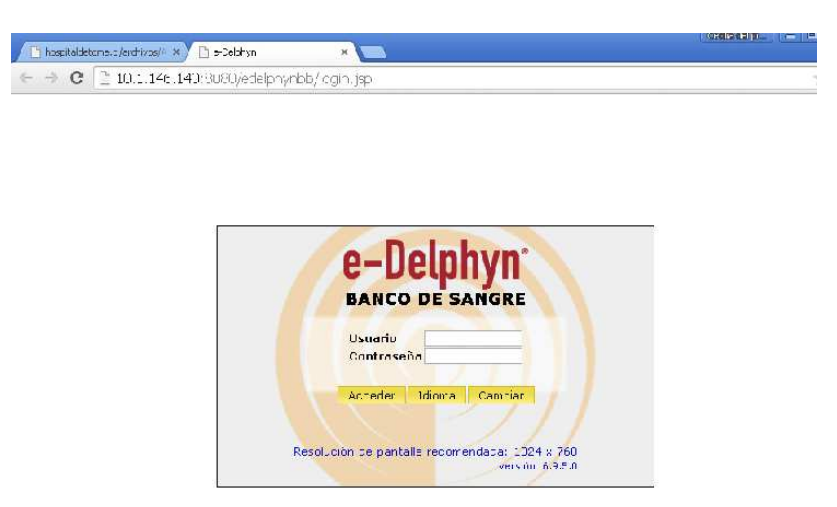

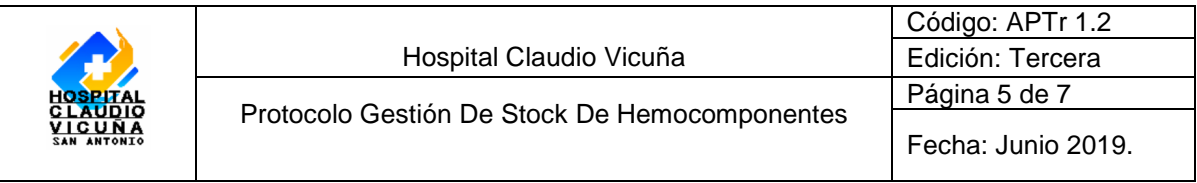

Ir a la pestaña Distribución, petición de Unidades.

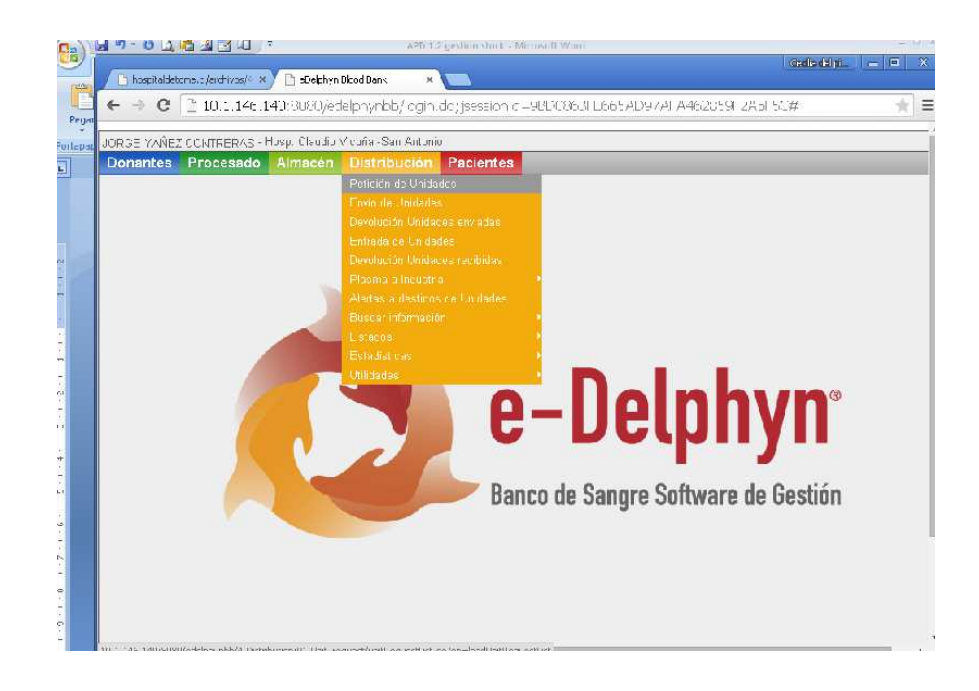

Se desplegará la siguiente pantalla en donde se ingresará el tipo de hemocomponente a solicitar, el grupo sanguíneo, la cantidad solicitada y alguna observación si la hubiere, luego hacer un click en añadir.

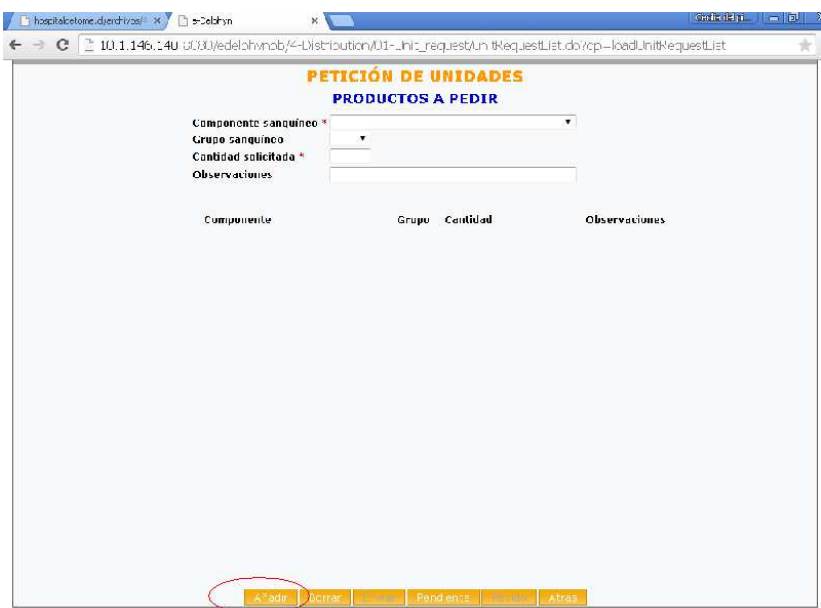

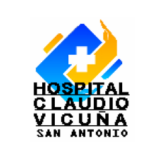

La siguiente pantalla dará la opción de agregar más hemocomponentes de ser necesario, de no ser así, hacer un click en "Enviar", de esta forma estará realizada la petición hacia en centro de sangre en Valparaíso.

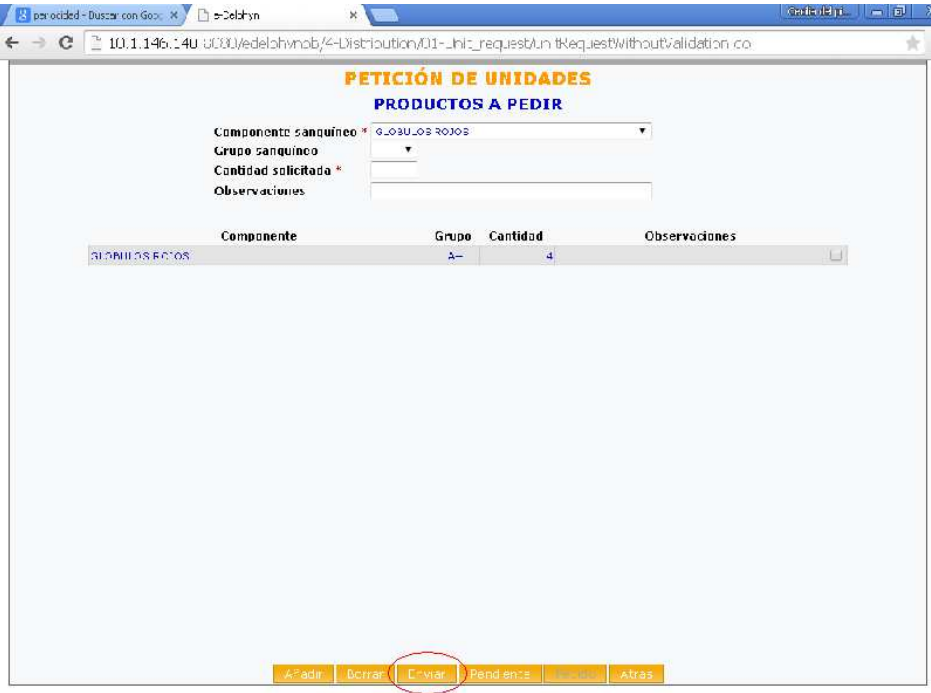

• En caso de solicitud "extra" a CSV se hará de la misma forma descrita anteriormente. La coordinación del retiro de hemocomponentes desde el CSV depende de nuestro hospital.

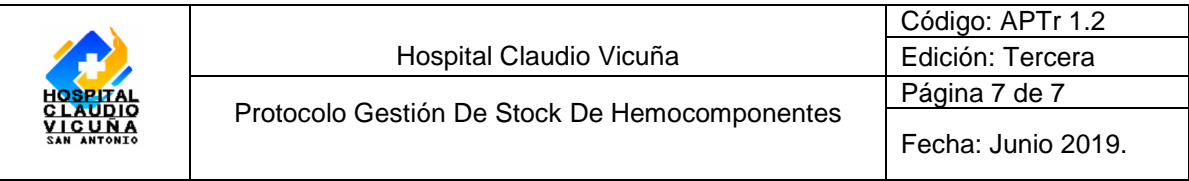

**7.- Distribución:**  Laboratorio Clínico y UMT